## MPI usage at NERSC: Present and Future

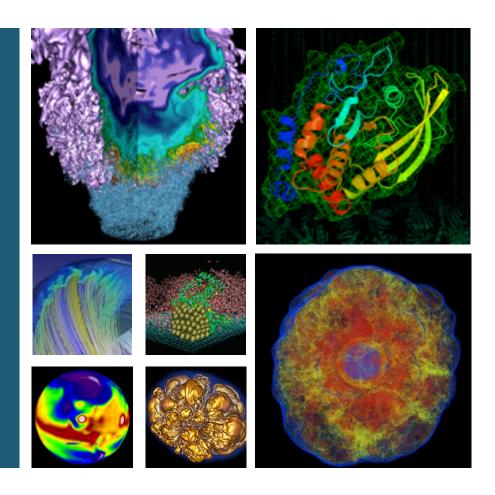

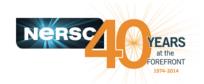

Alice Koniges, Brandon Cook, Jack Deslippe, Thorston Kurth, Hongzhang Shan

National Energy Research Scientific Computing Center Lawrence Berkeley National Laboratory, USA

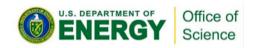

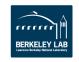

## See the results of two user surveys – MPI at NERSC, and MPI Alternatives

2

6

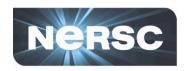

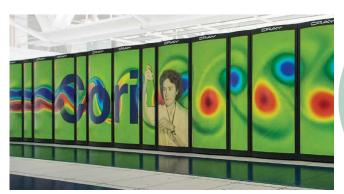

Cray XC40 with Knights Landing

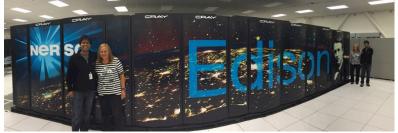

**NERSC Users by Country** Europe: United Kingdom France Switzerland Spain Denmark Poland Czech Republic Russian Federation Norway Sweden Finland Greece Portugal Belgium Cyprus Ireland Slovenia Austria Serbia Ukraine

Cray XC30

## For Example:

Blocking MPI\_Send / MPI\_Recv
Blocking MPI\_Bsend / MPI\_Recv
Blocking MPI\_Ssend / MPI\_Recv
Blocking MPI\_SendRecv
Nonblocking MPI\_Isend and MPI\_Recv
Nonblocking MPI\_Send and MPI\_Irecv

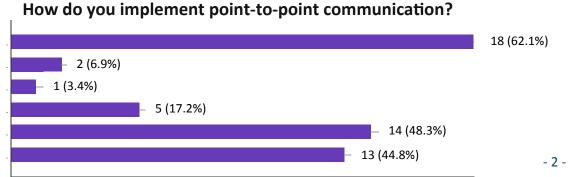

10

12

14

16

18

## See what MPI alternatives people are using and some recent comparisons with MPI

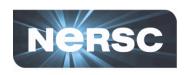

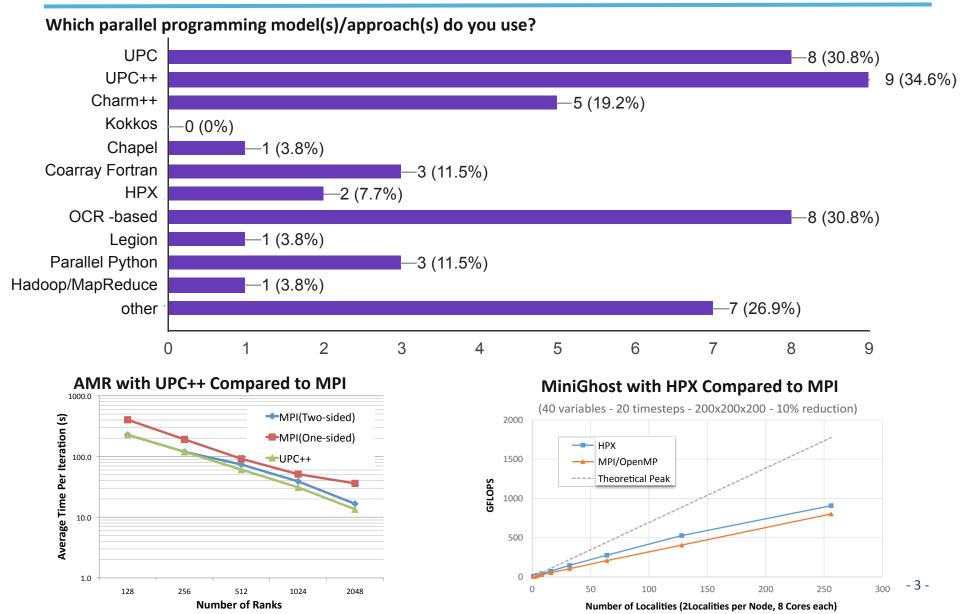